# **Installing Personal Oracle 9i (9.0.x) on Windows NT/2000/XP**

January 2001

## **ORACLE PRODUCT**

Oracle9i Personal Edition Release  $1(9.0.x)$ for Microsoft Windows NT/2000/SP

#### **TERMS OF USE**

1. Each student must register on the web at:

http://workforce.oracle.com

This is the website of the Oracle Workforce Development Program (WDP). They want to know who you are - name and phone mostly. This website can also give you:

- A free subscription to Oracle Magazine
- Information about Oracle Certification
- Discounts on Oracle Certification Exams and Self Test Software
- Free access to the Oracle University Student Union

2. This software may only be used for academic purposes, to help you learn. It may not be used for commercial purposes.

3. Students may NOT call Oracle Technical Support for help. You can read

documentation from the CD and get additional information over the web.

4. This software is not subject to a 30-day trial period. You may use it for your personal learning as long as you are a student at UC Berkeley Extension.

### **GETTING HELP - USING THE DOCUMENTATION**

1. There is some documentation of the CD.

2. More installation documentation is on the web at:

### DOCS.ORACLE.COM

You need to know that Personal Oracle is part of the Oracle Server CD-pack.

3. Other installation help is available by using "OracleINSTALL" at

### WWW.ORACLE.COM/SUPPORT

2. If you register (for free) with Oracle Technology Network (OTN), you can get more technical information at:

TECHNET.ORACLE.COM

These are general directions, you may need to modify them for your own computer. They may be slightly different for each operating system.

#### **SYSTEM REQUIREMENTS**

Oracle requires a strong computer.

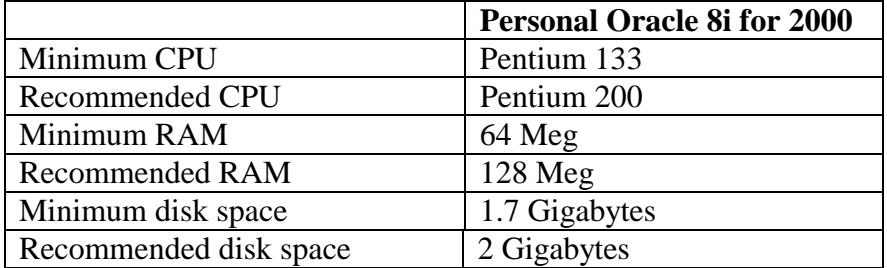

### **INSTALLATION DIRECTIONS**

After you follow the directions in the left column, you should see the screen shown in the right column. Avoid using spaces in full path names, etc.

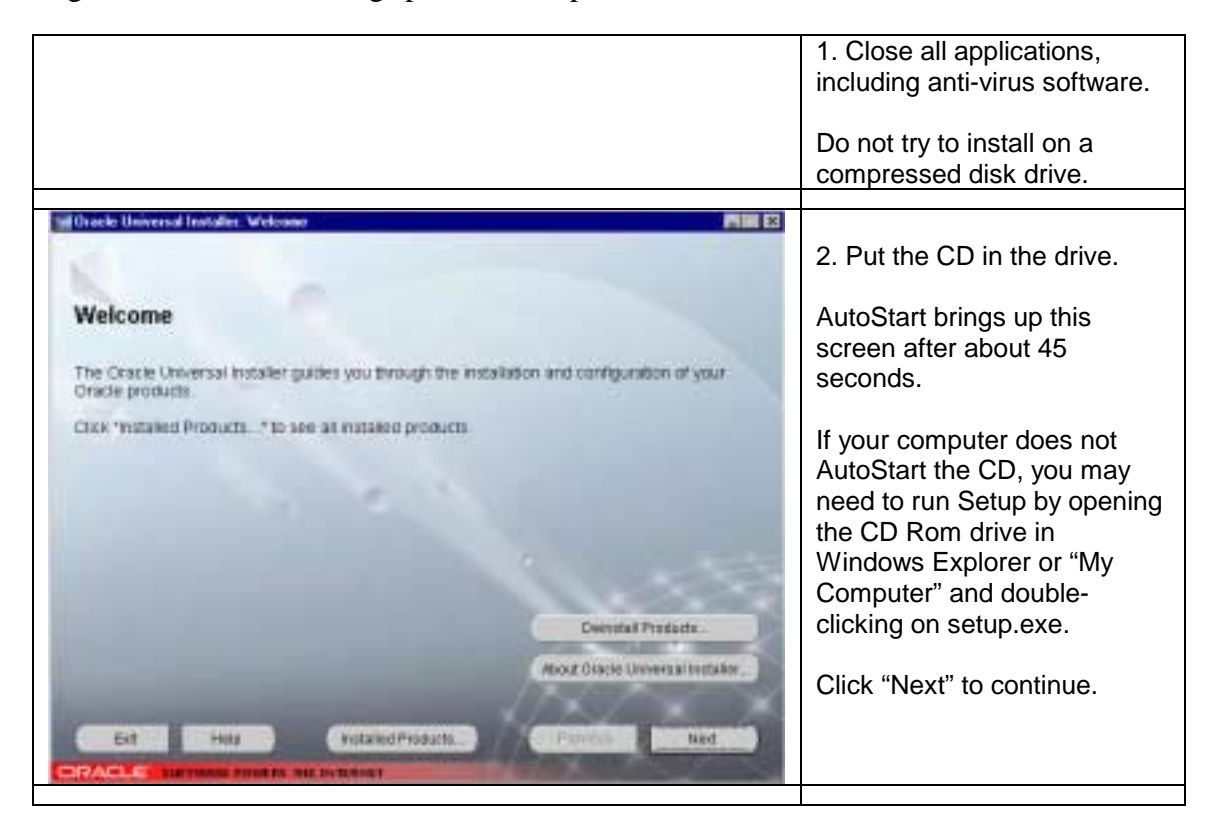

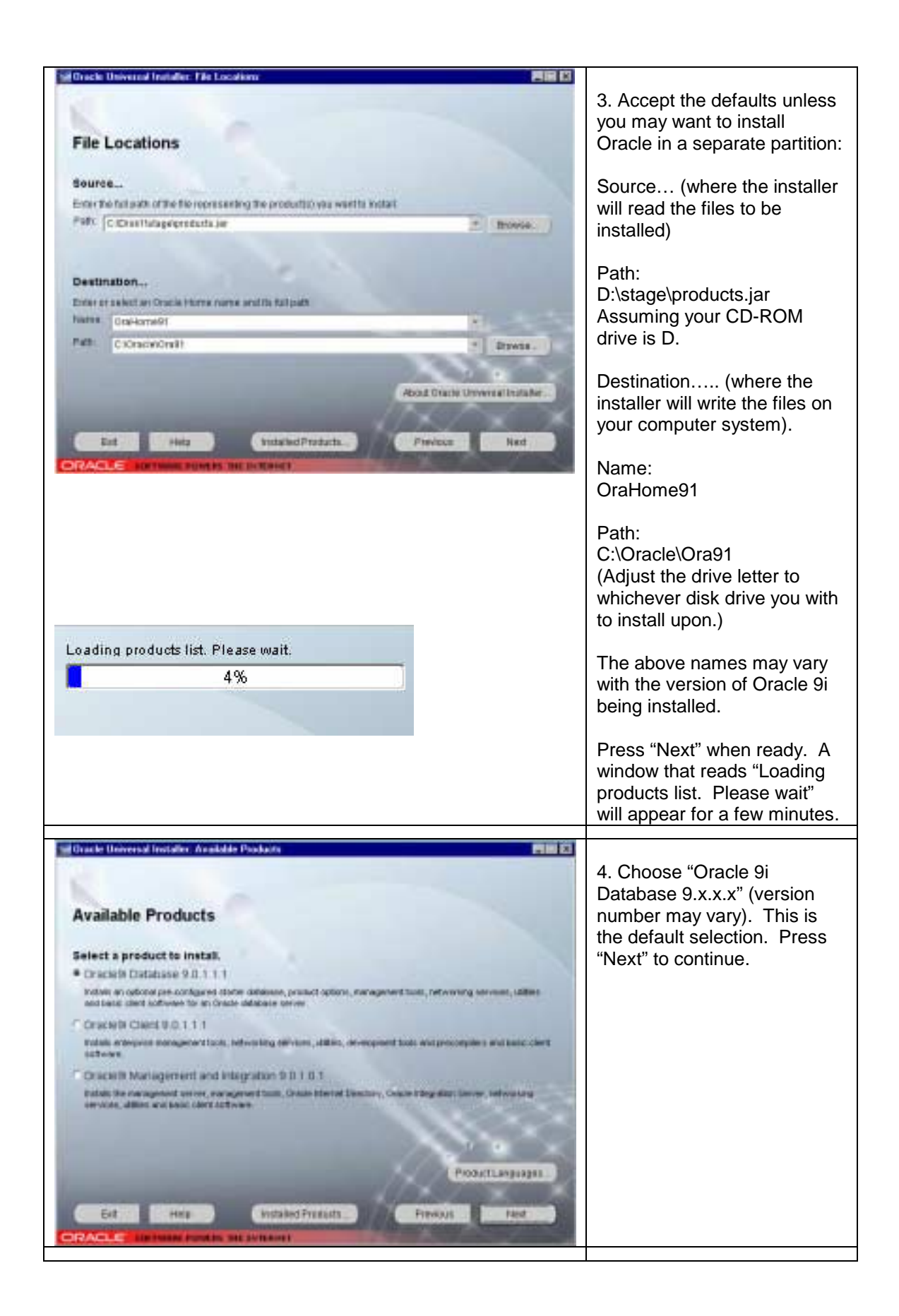

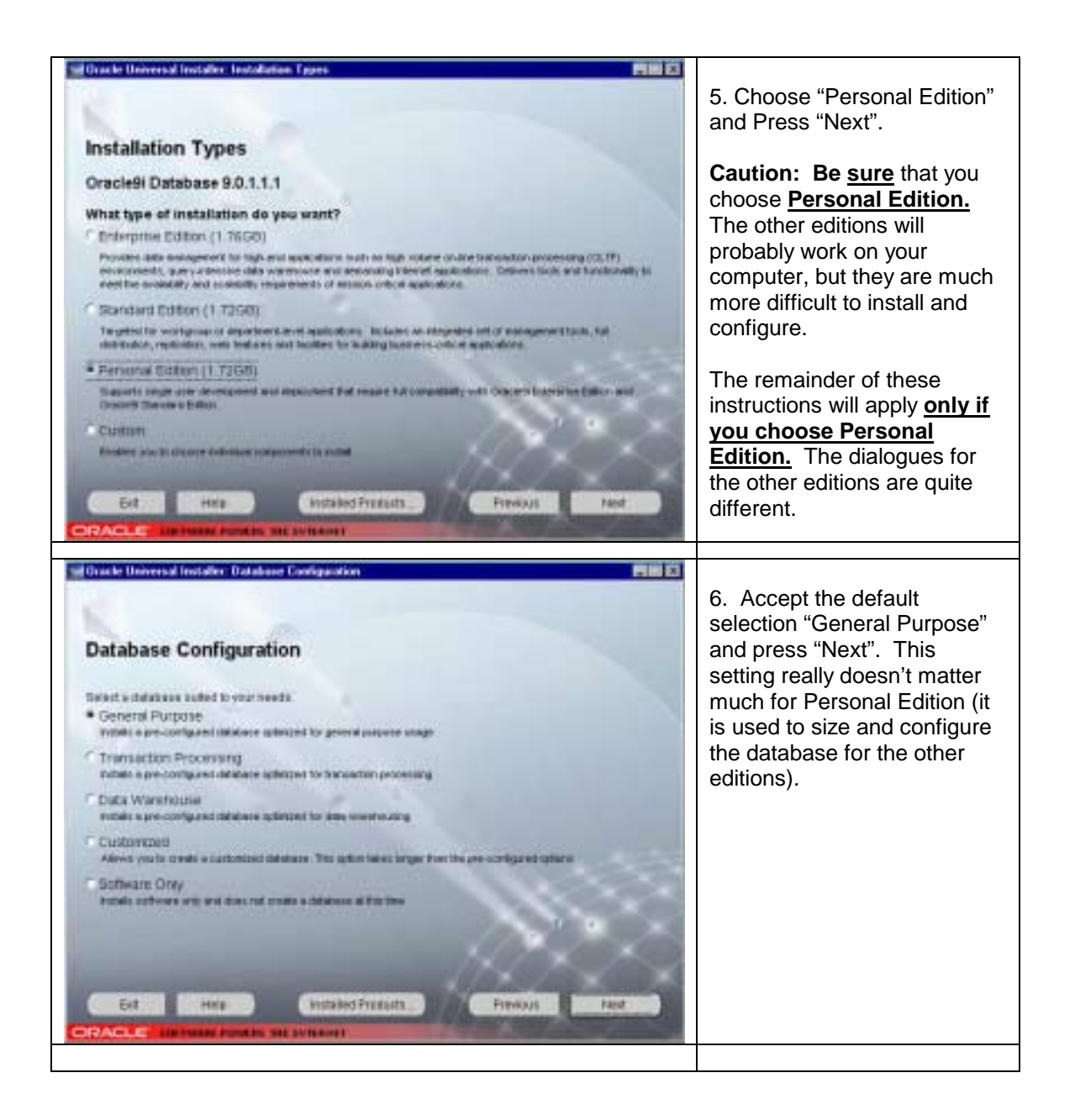

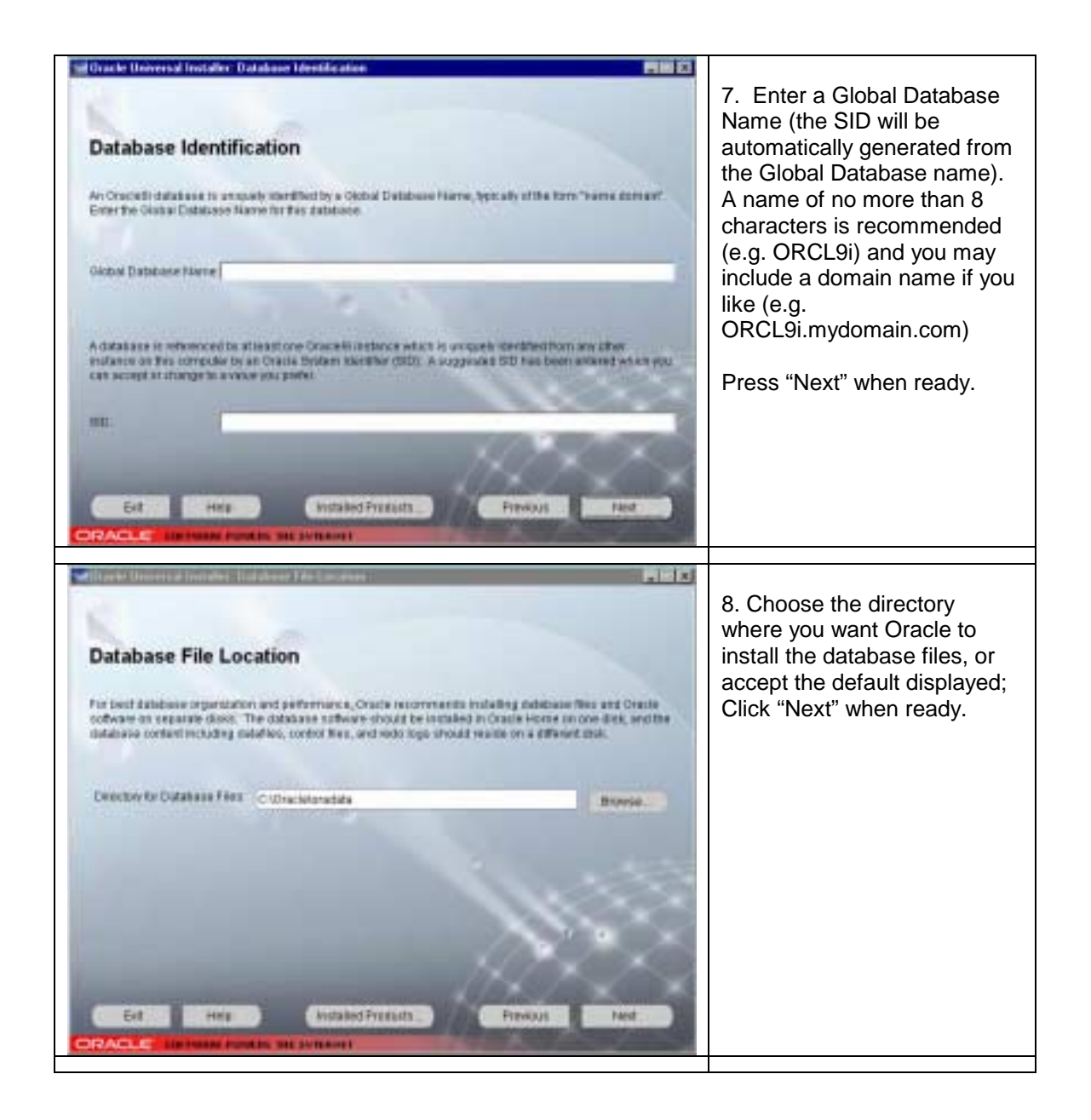

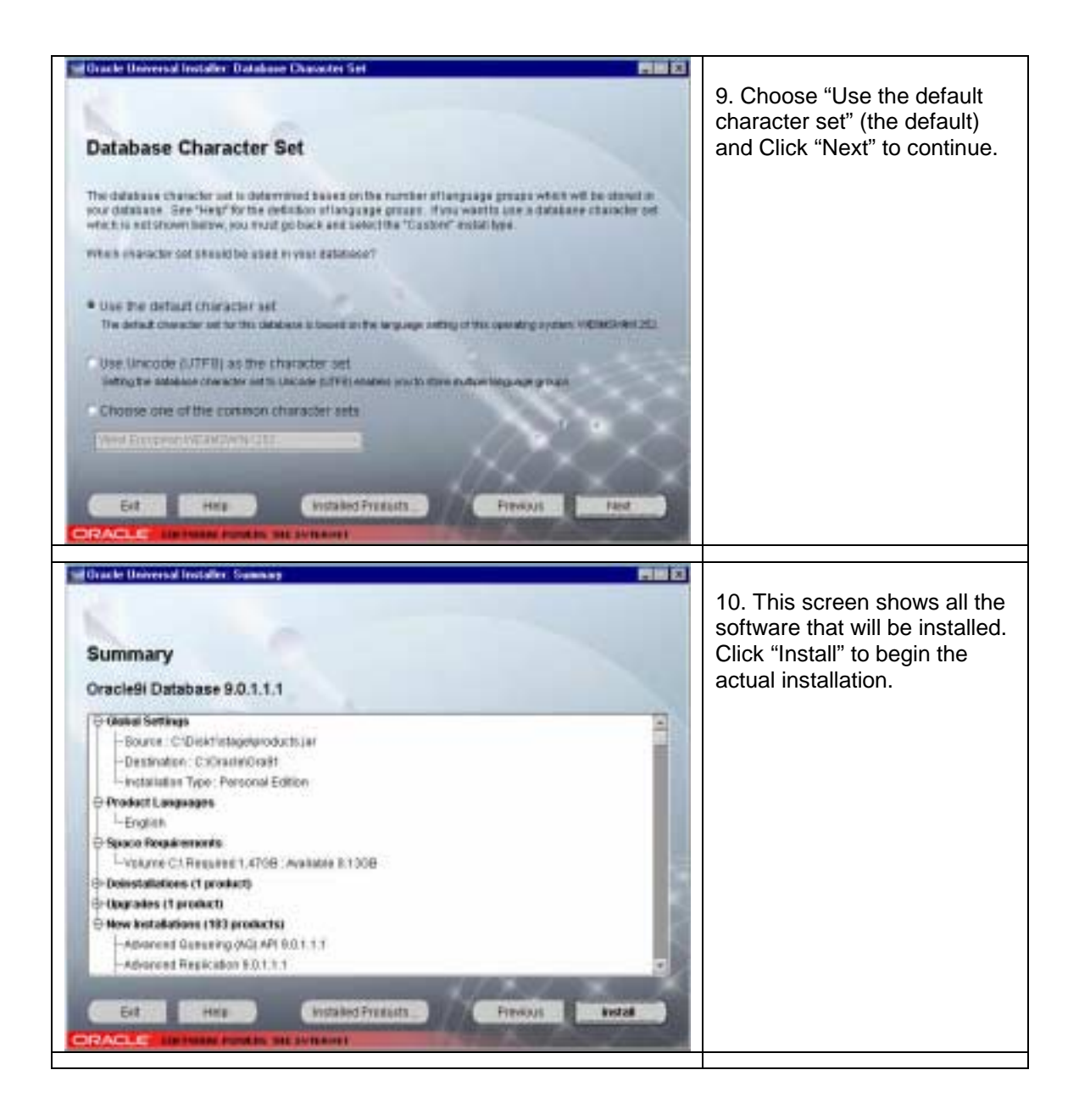

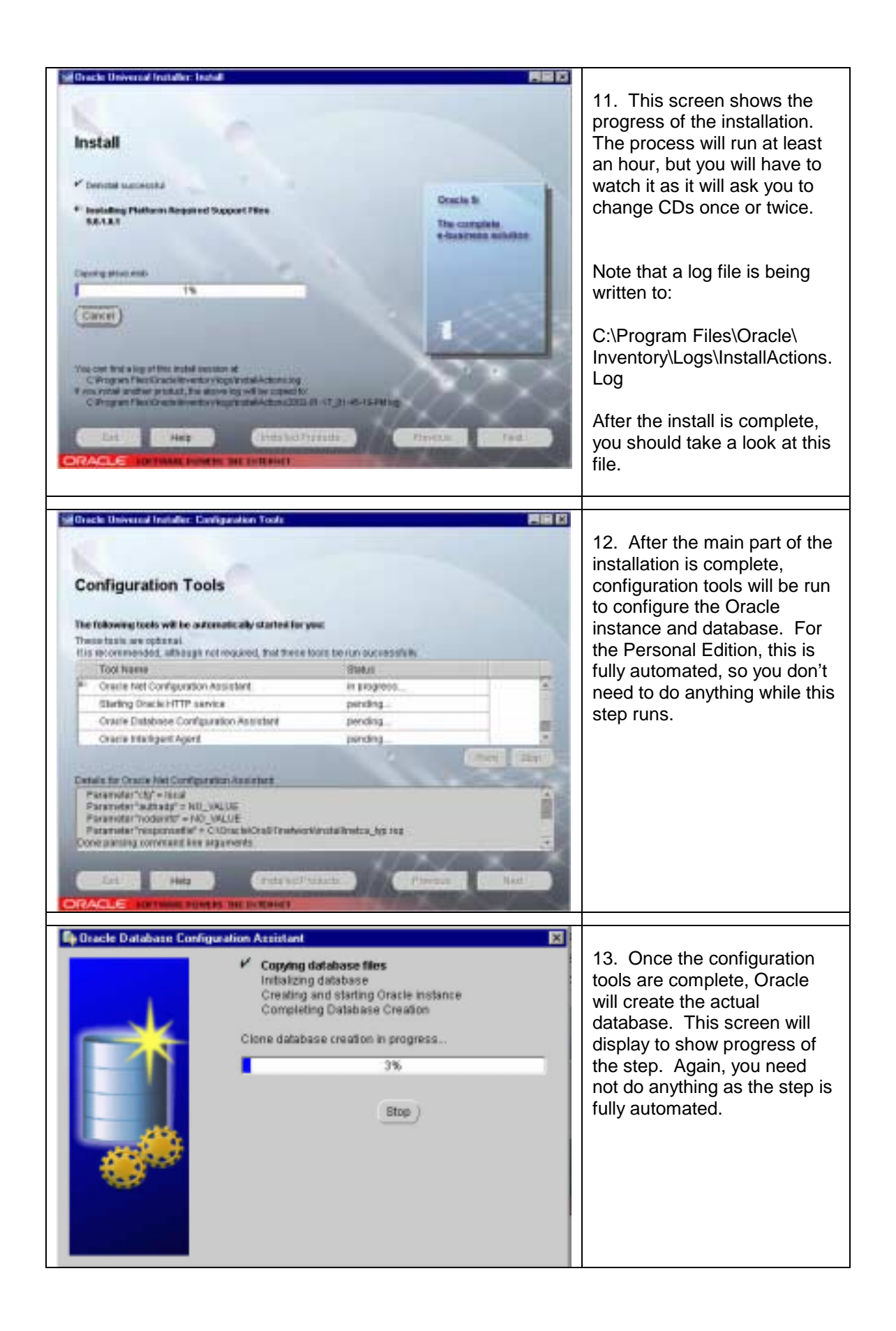

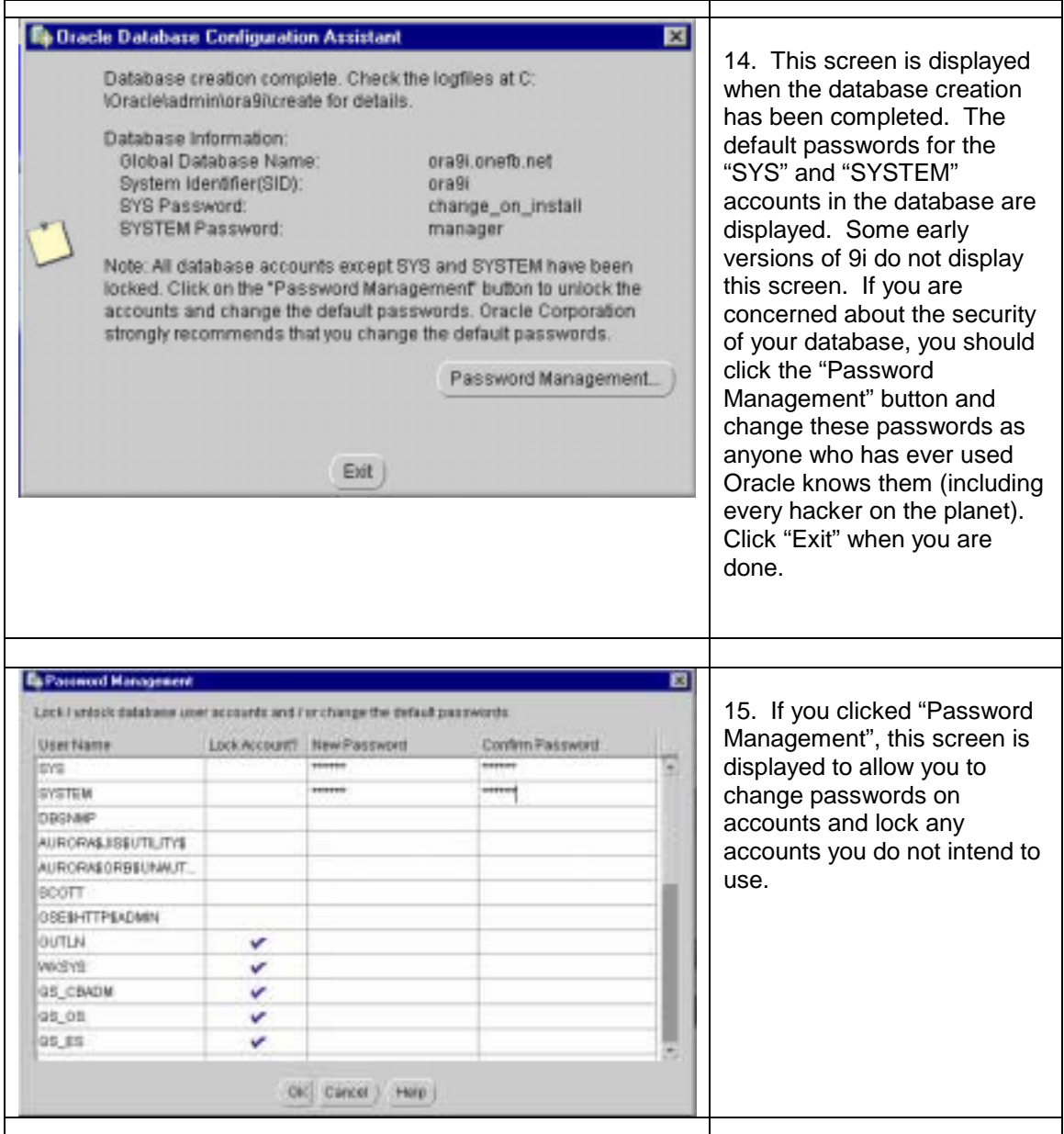

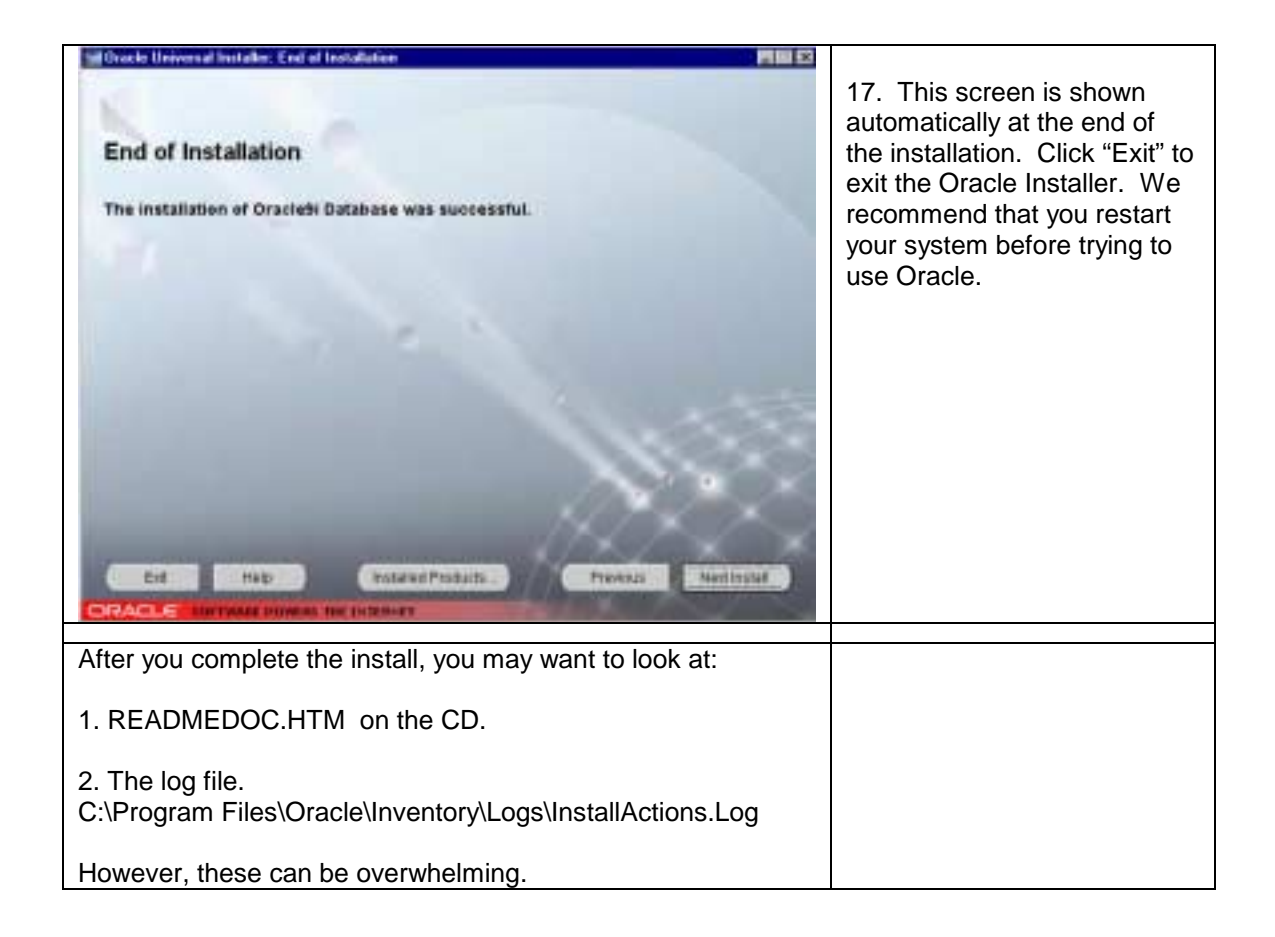

# **Running Personal Oracle for the first time**

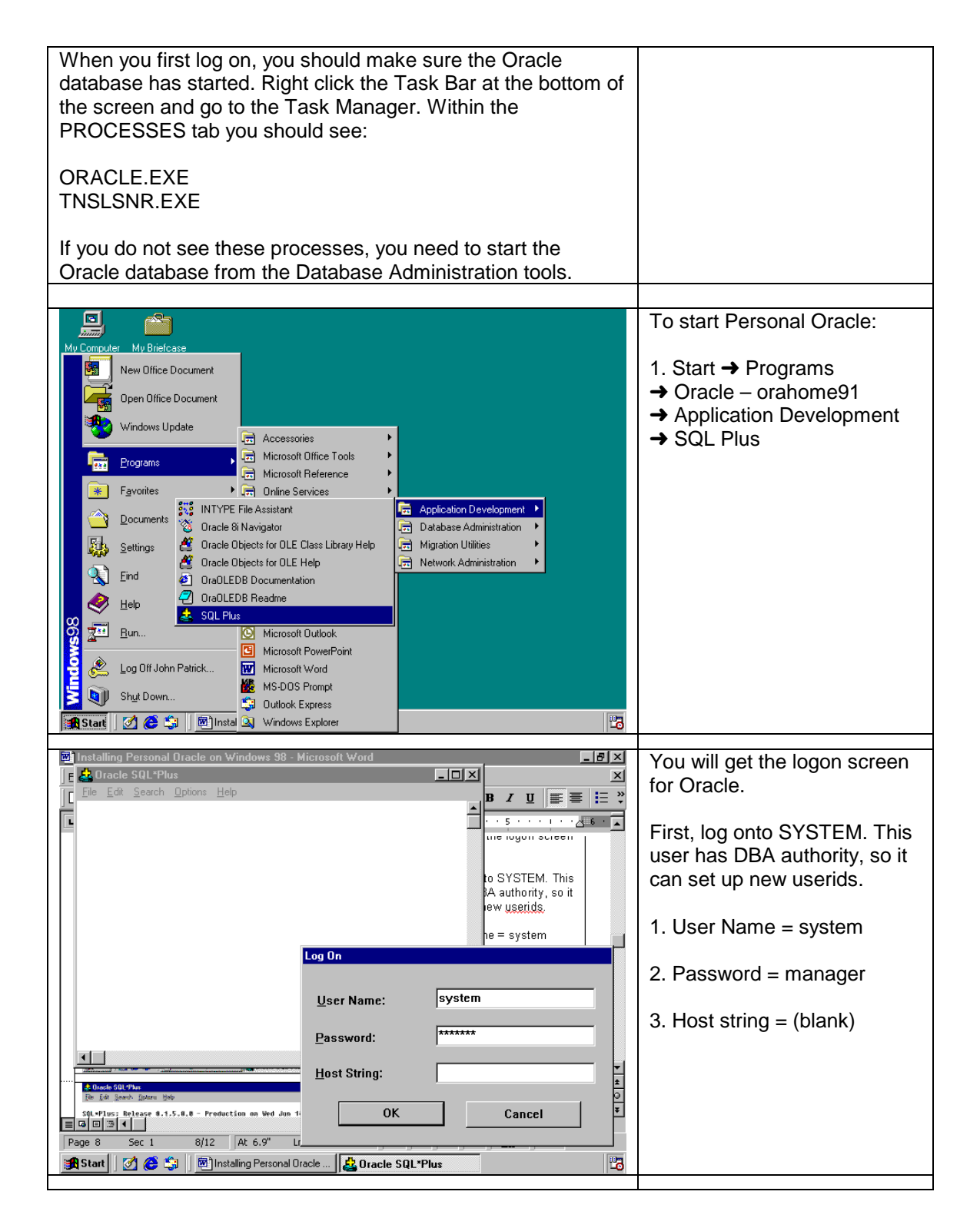

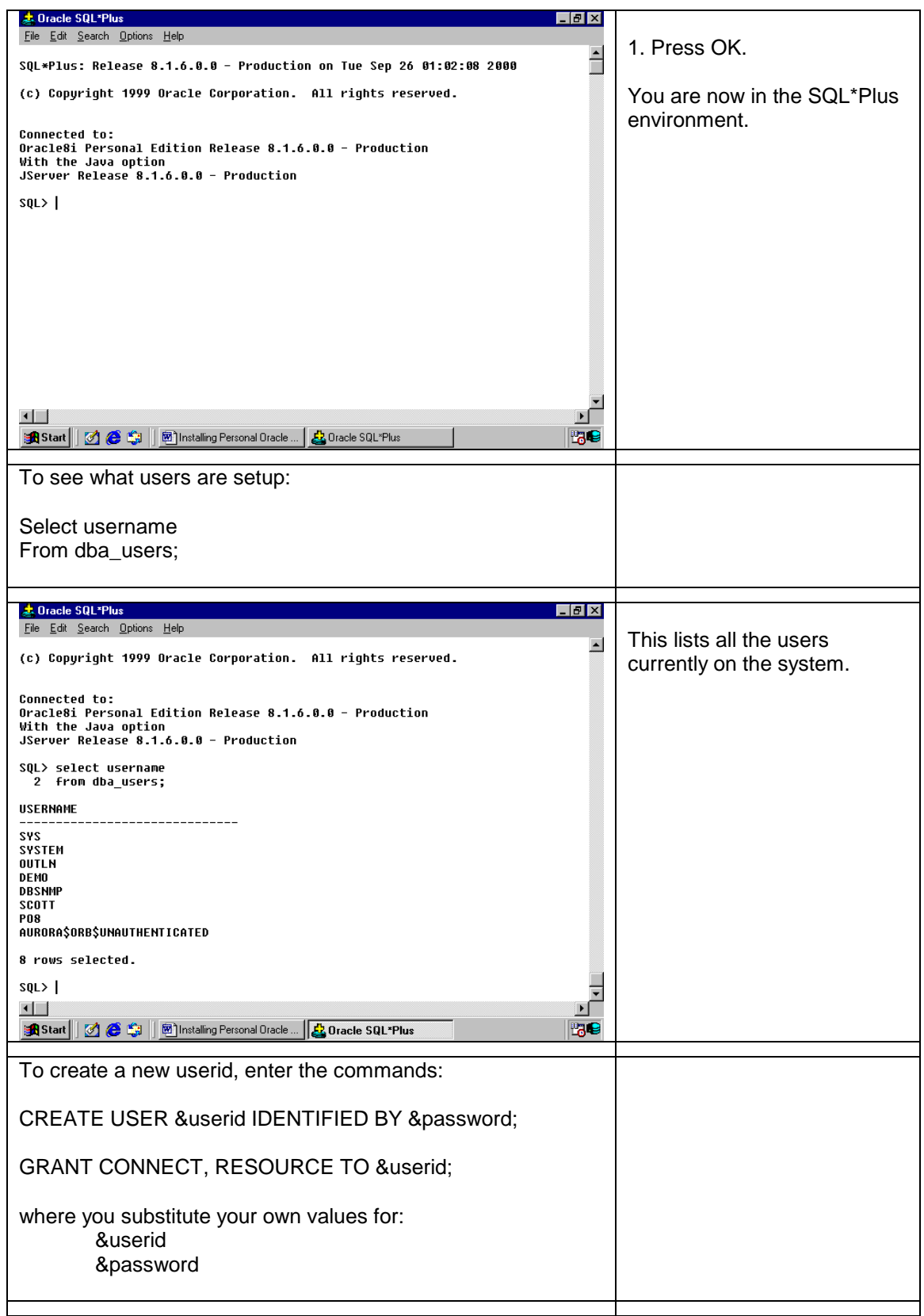

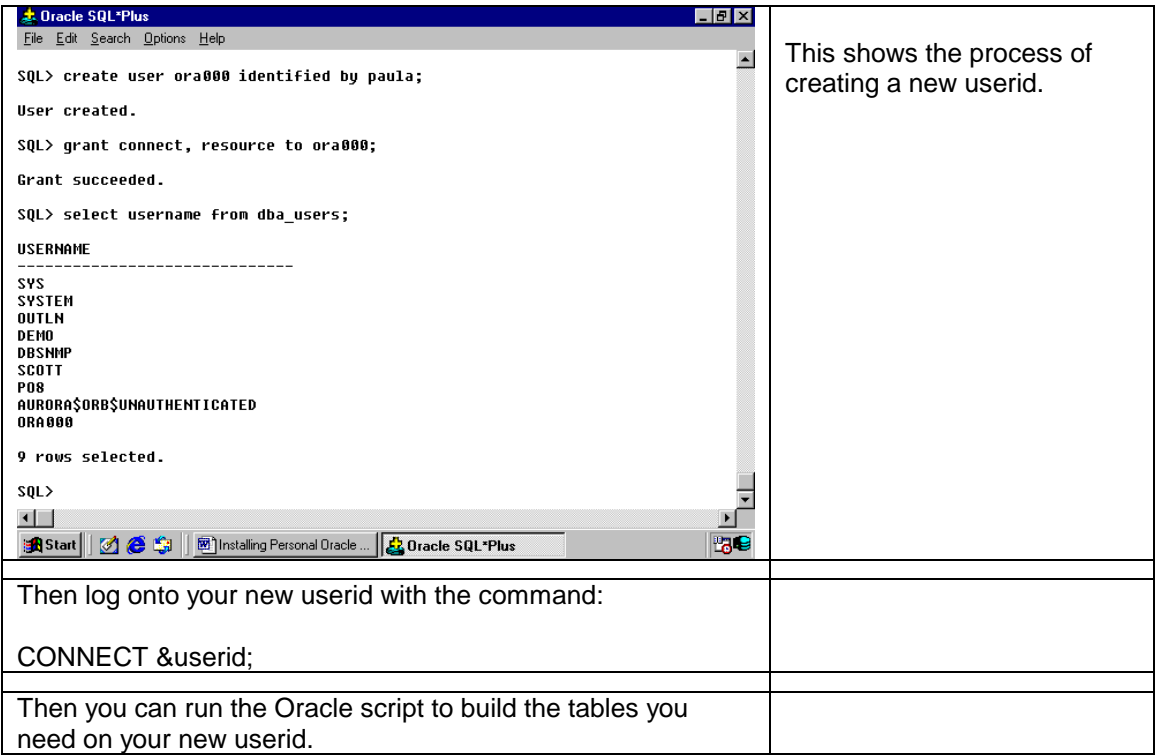